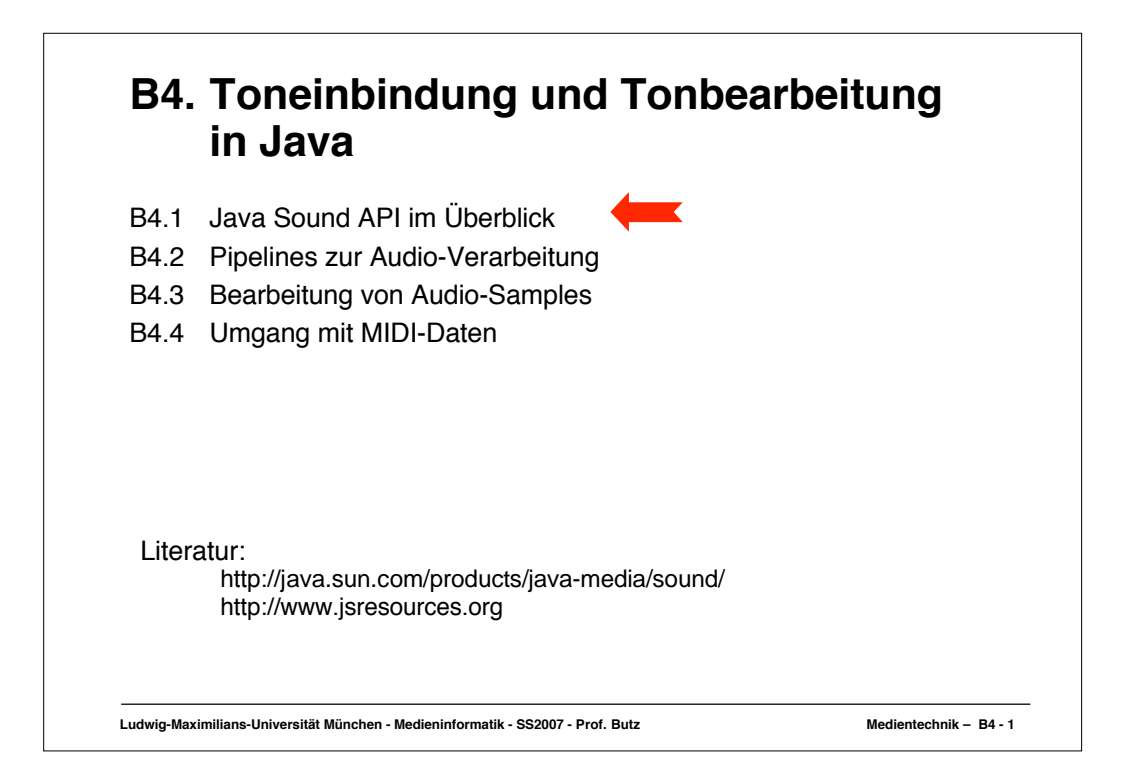

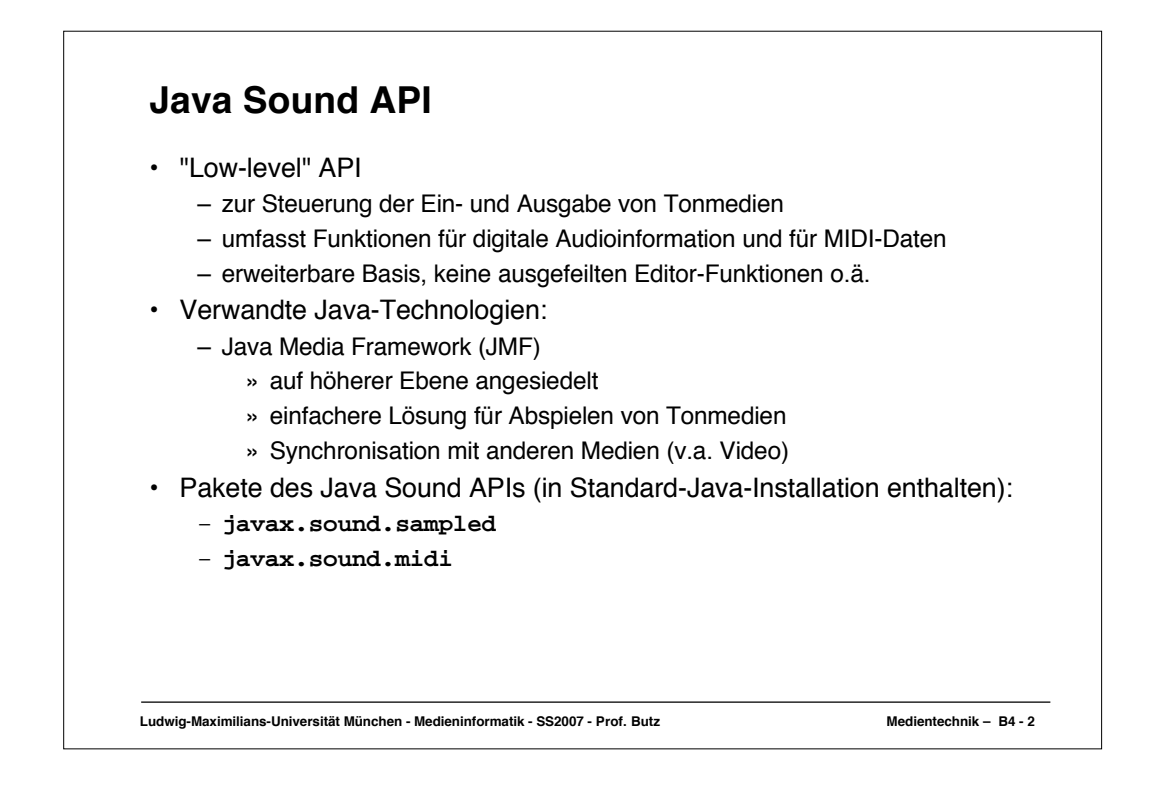

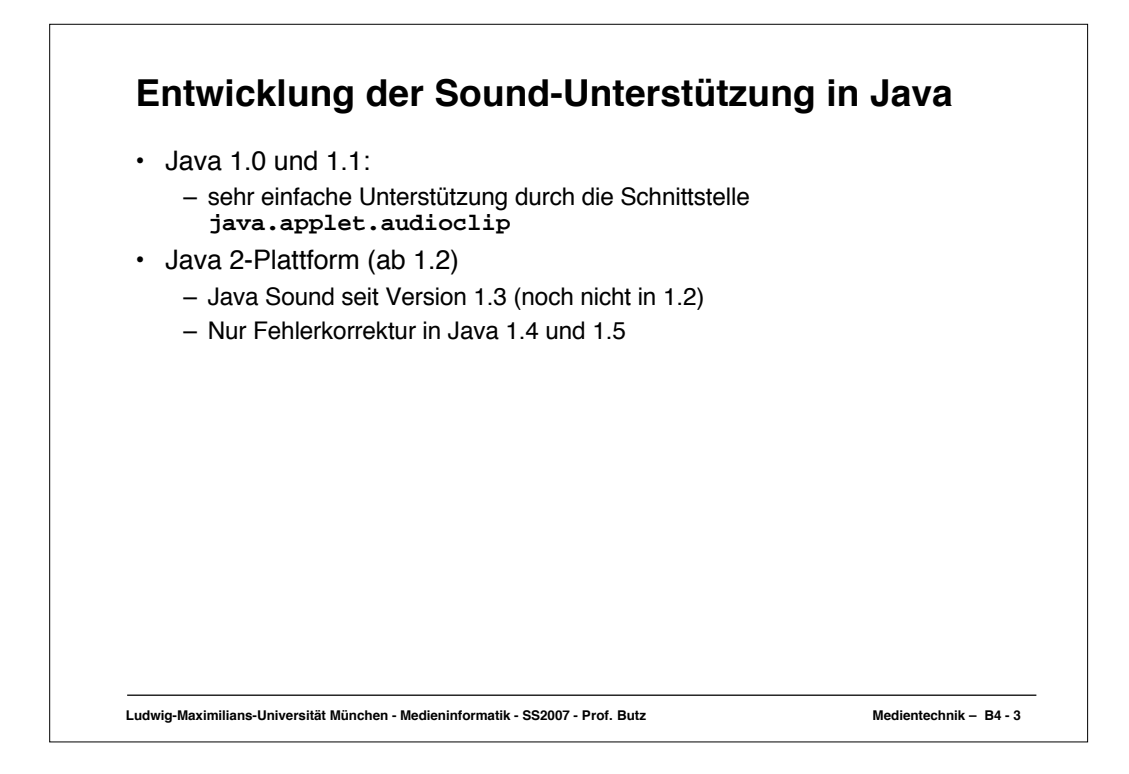

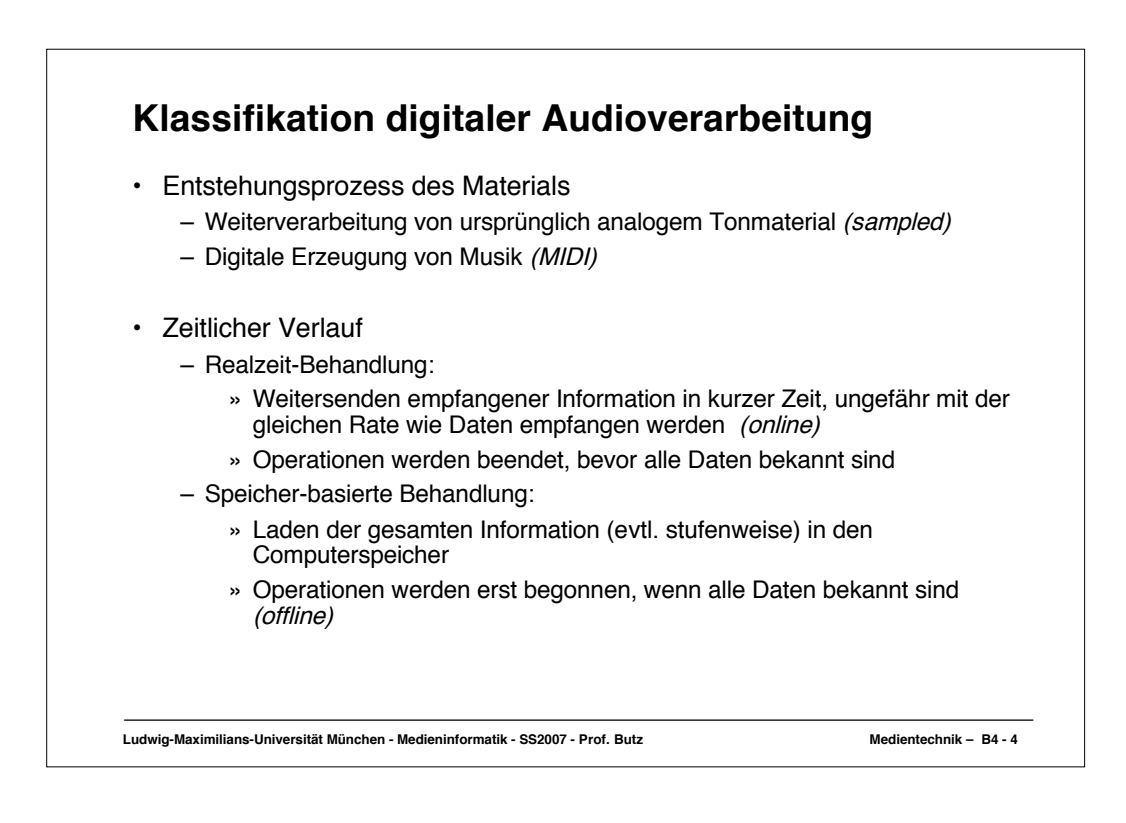

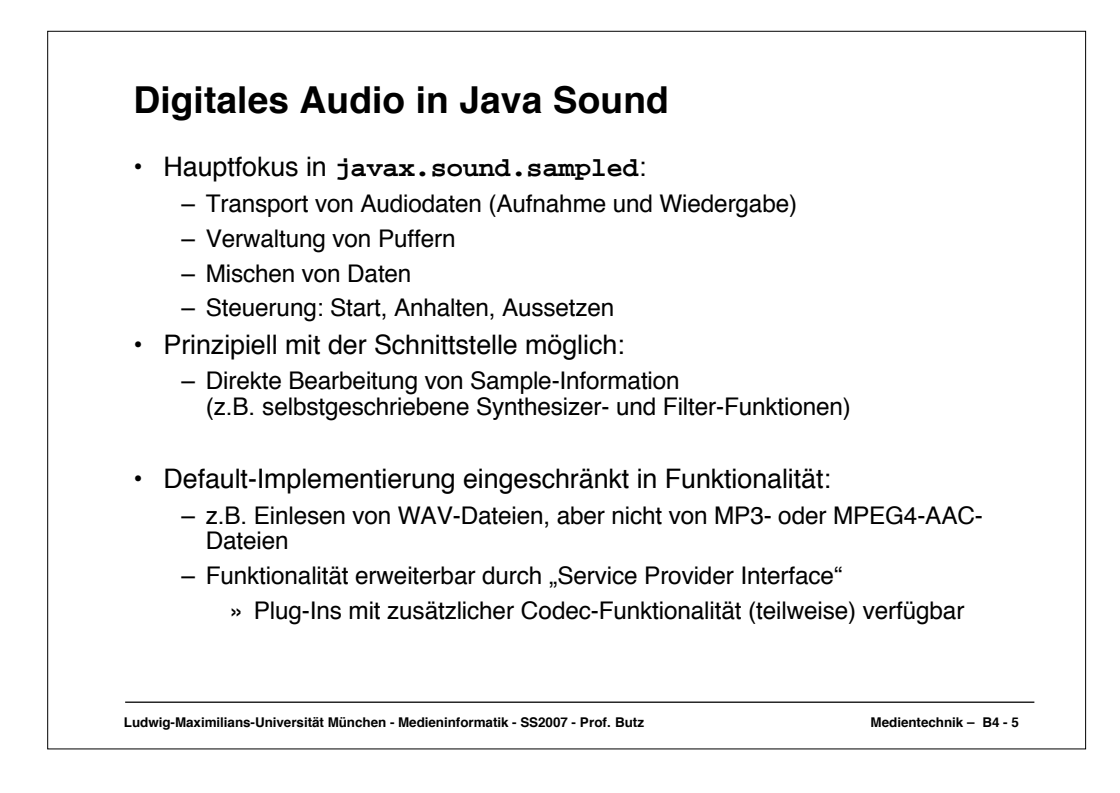

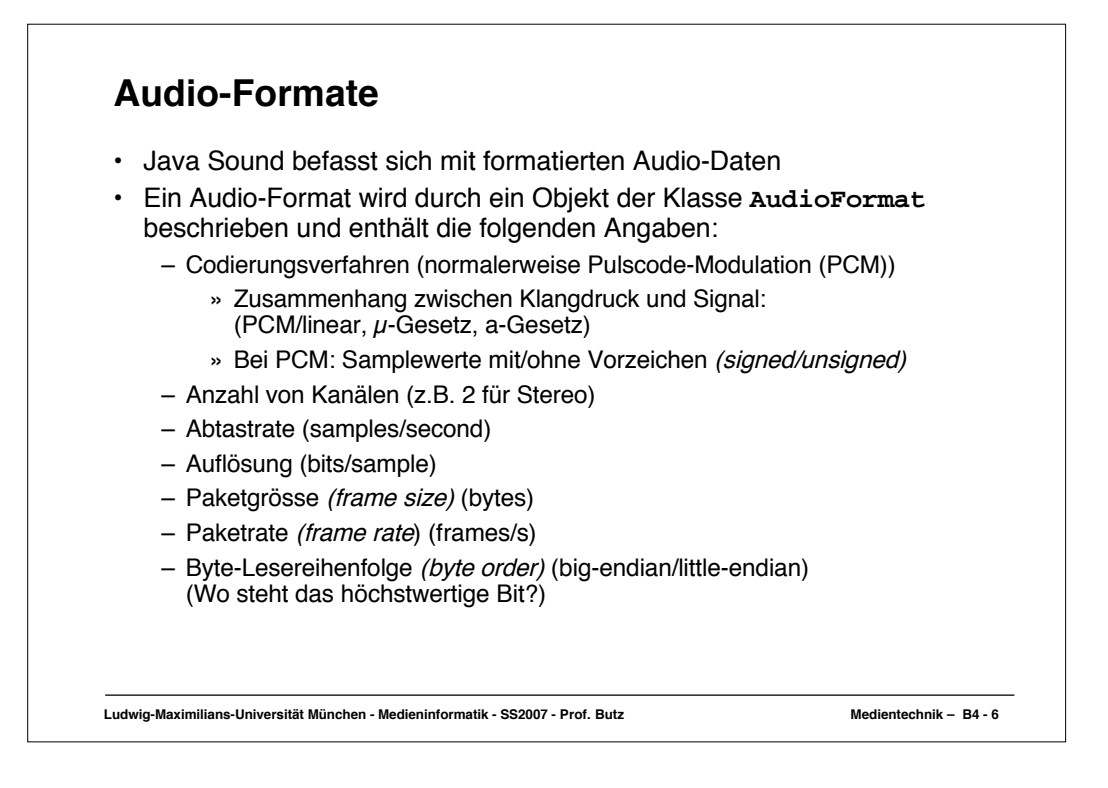

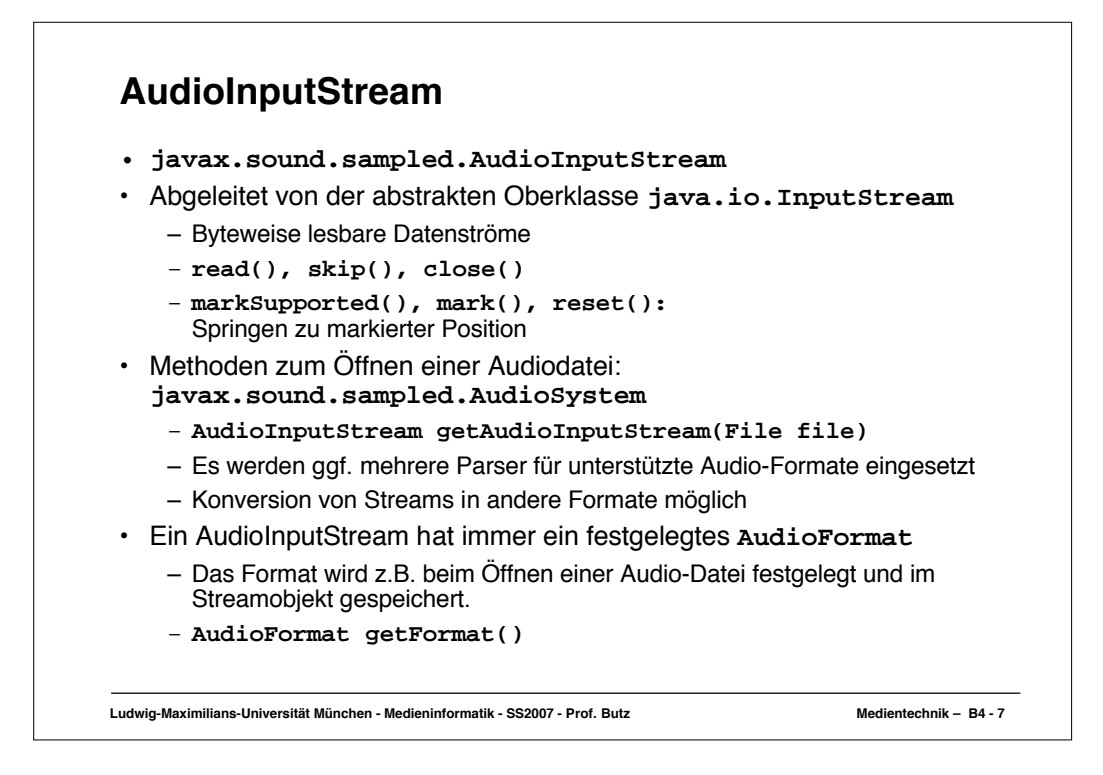

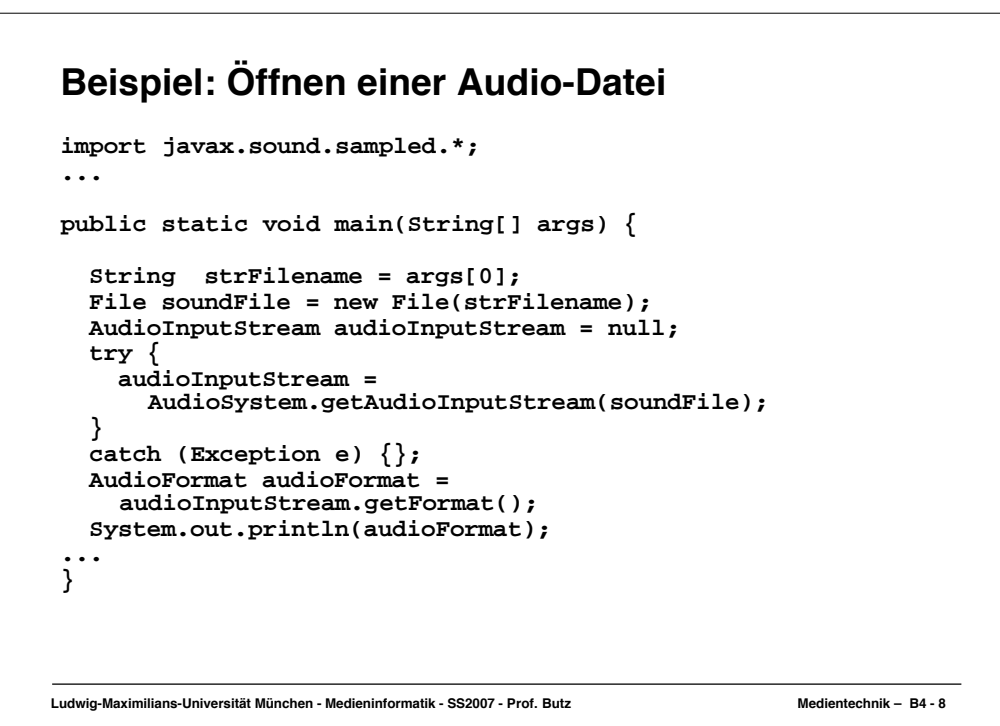

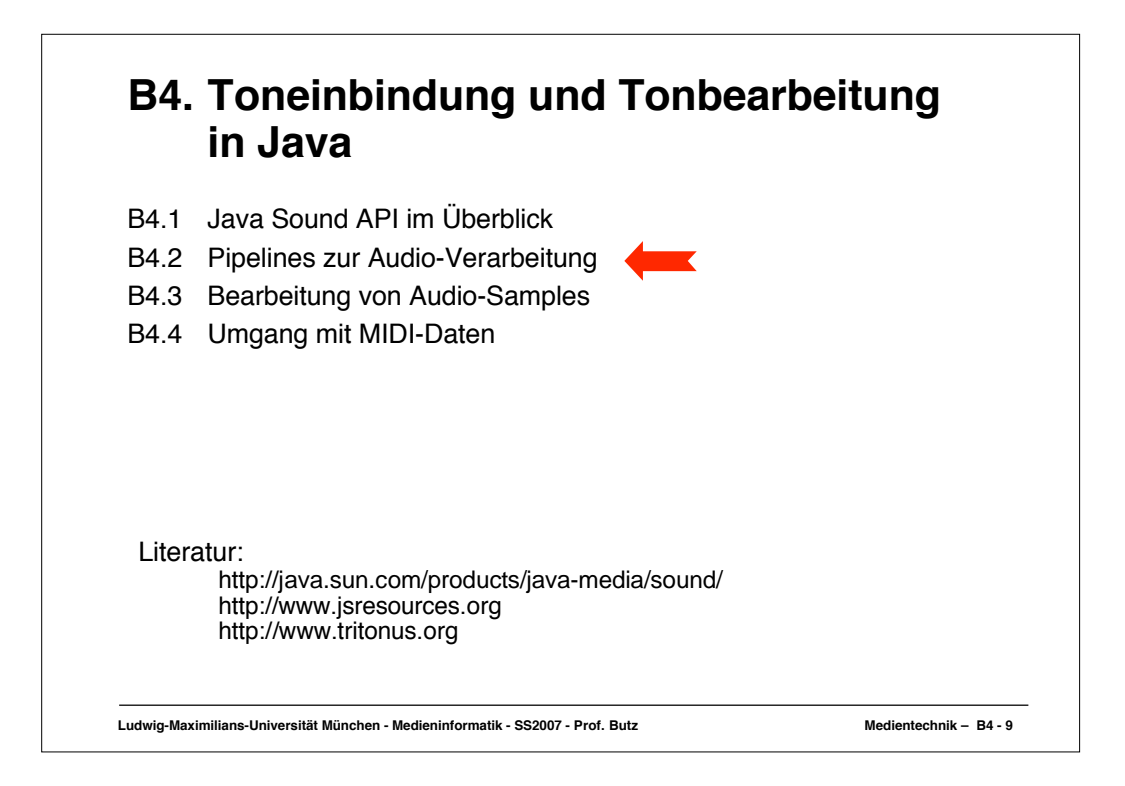

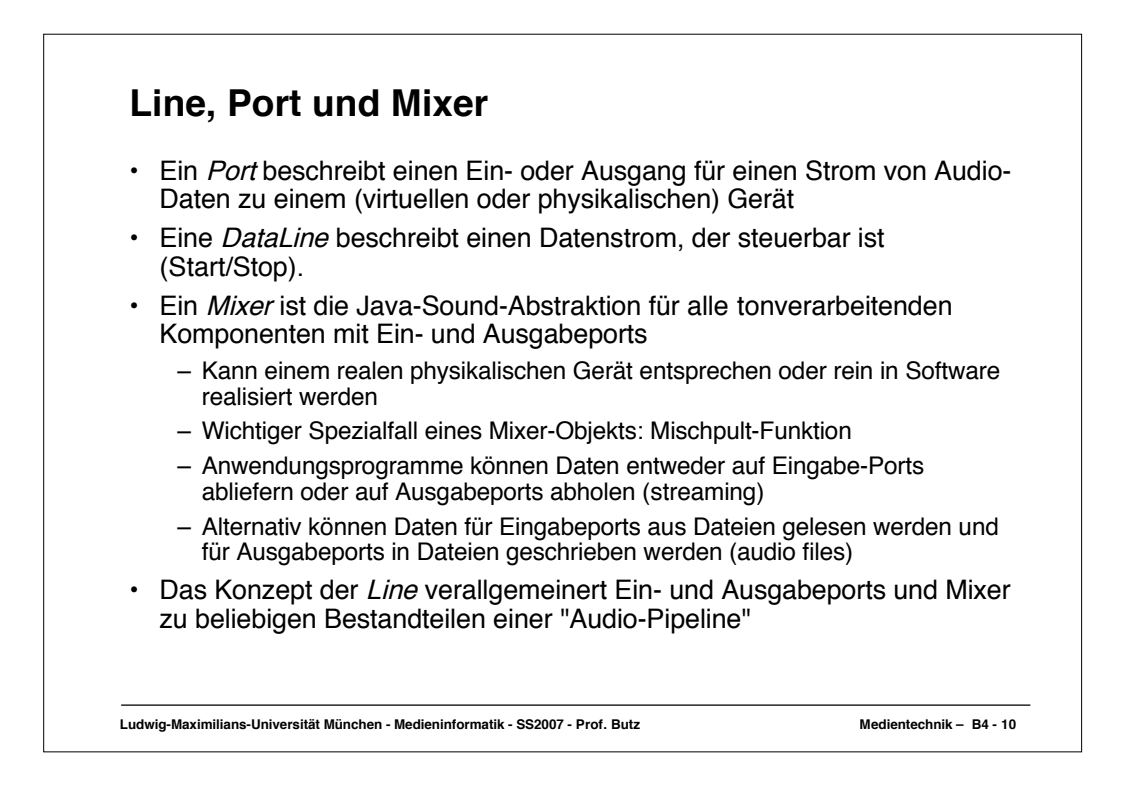

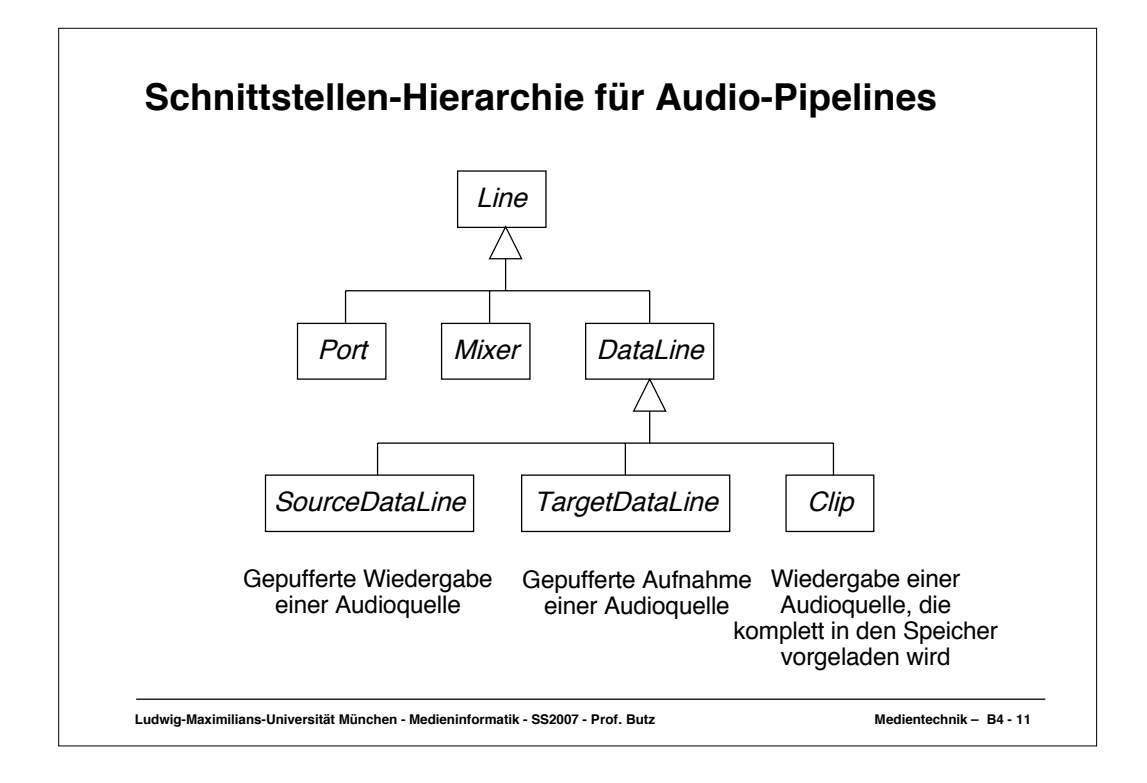

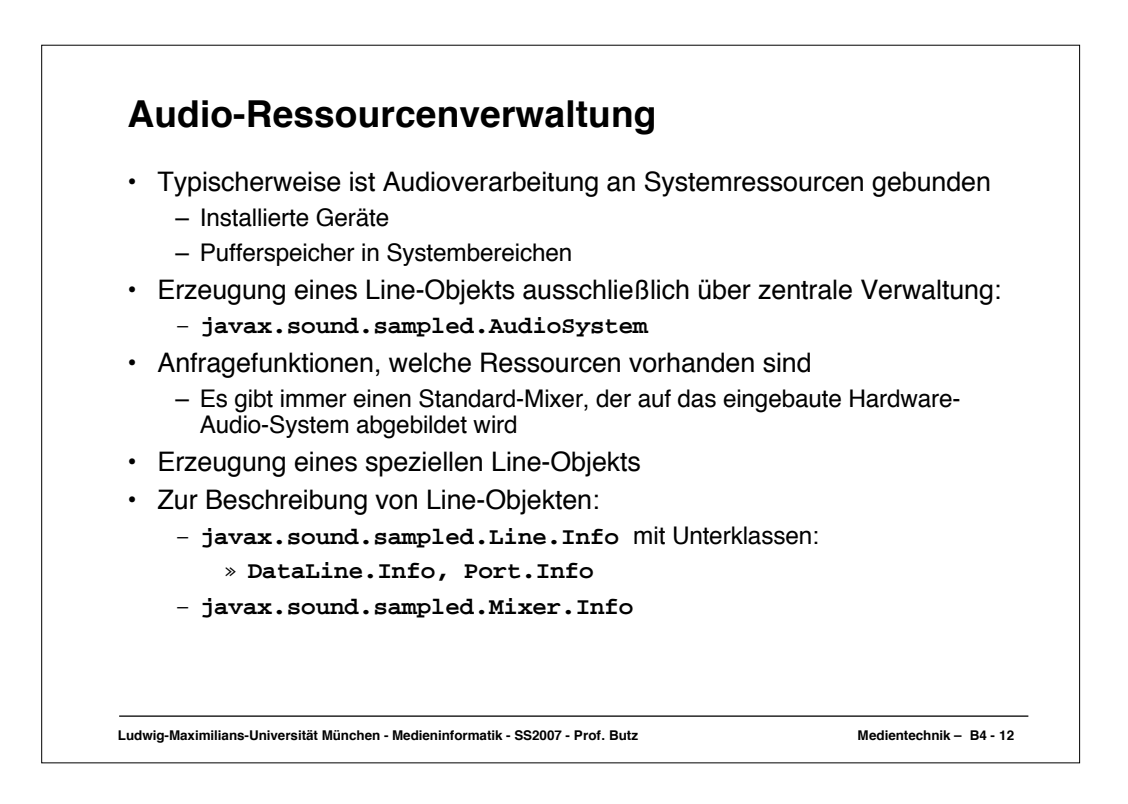

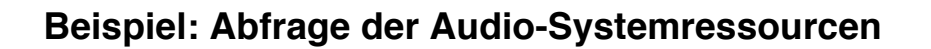

```
Ludwig-Maximilians-Universität München - Medieninformatik - SS2007 - Prof. Butz Medientechnik - B4 - 13<br>
Ludwig-Maximilians-Universität München - Medieninformatik - SS2007 - Prof. Butz
import javax.sound.sampled.*;
public class LineInfoQuery {
   public static void main (String[] args) {
      System.out.println("Mixers available:");
      Mixer.Info[] mixers = AudioSystem.getMixerInfo();
     for (int i = 0; i < mixers.length; i++) {
        System.out.println(mixers[i]);
      };
      System.out.println("System default mixer:");
      Mixer stdMixer = AudioSystem.getMixer(null);
      System.out.println(stdMixer.getMixerInfo());
           System.out.println("Supported source line types
             in default mixer:");
      Line.Info[] lineTypes = stdMixer.getSourceLineInfo();
     for (int i = 0; i < 1ineTypes.length; i++) {
        System.out.println(lineTypes[i]);
      ...
}
```
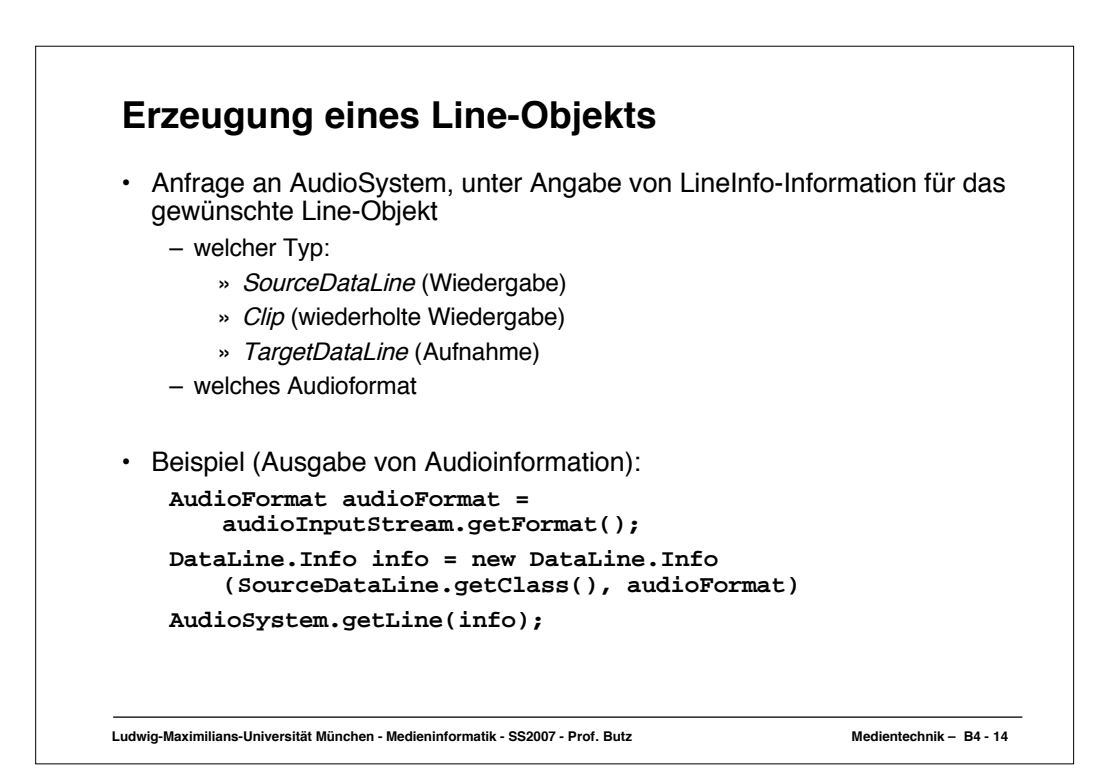

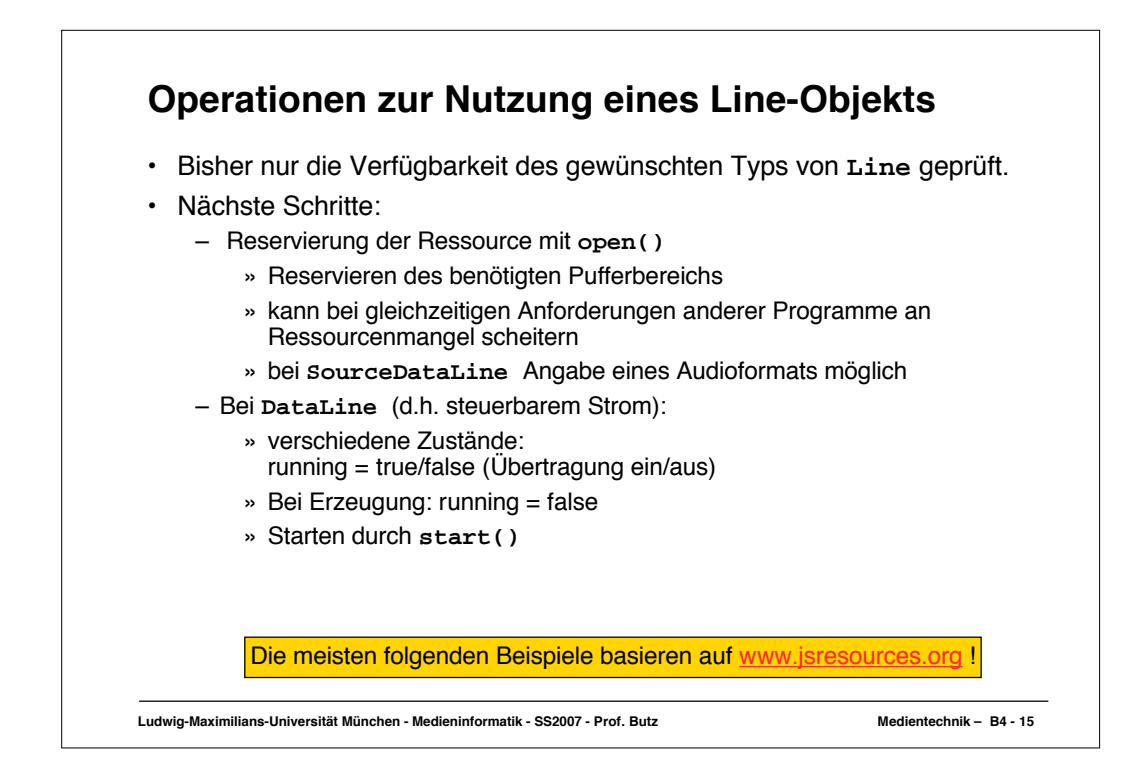

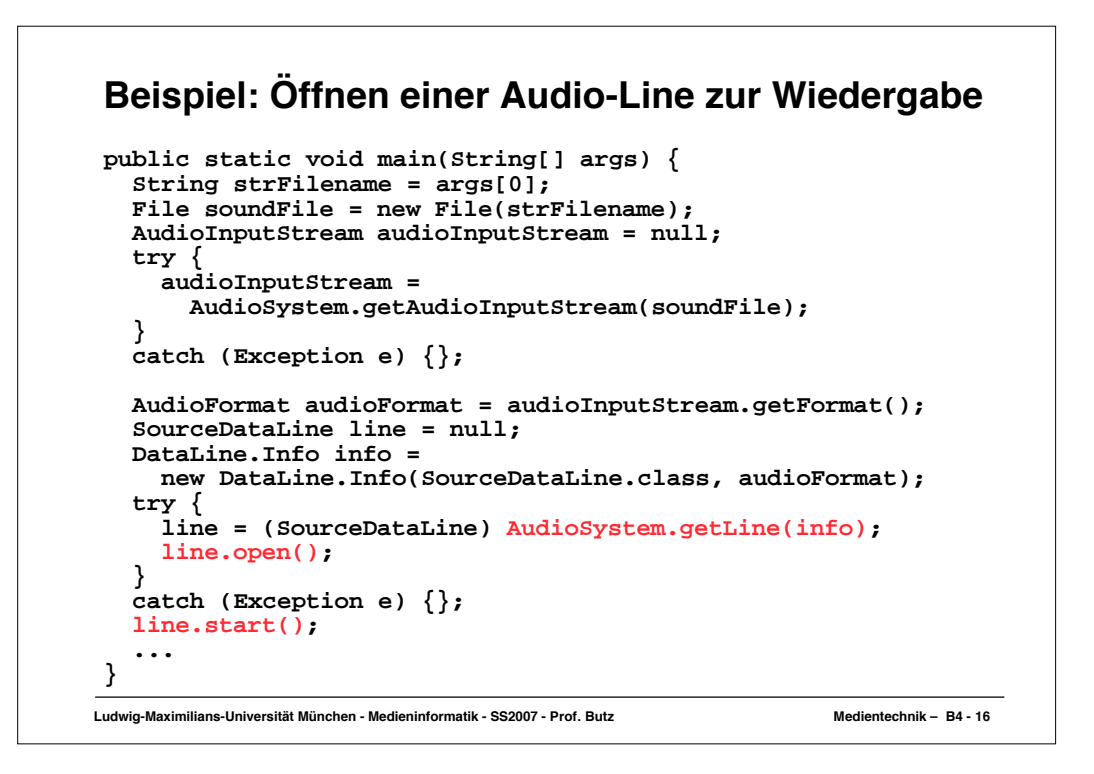

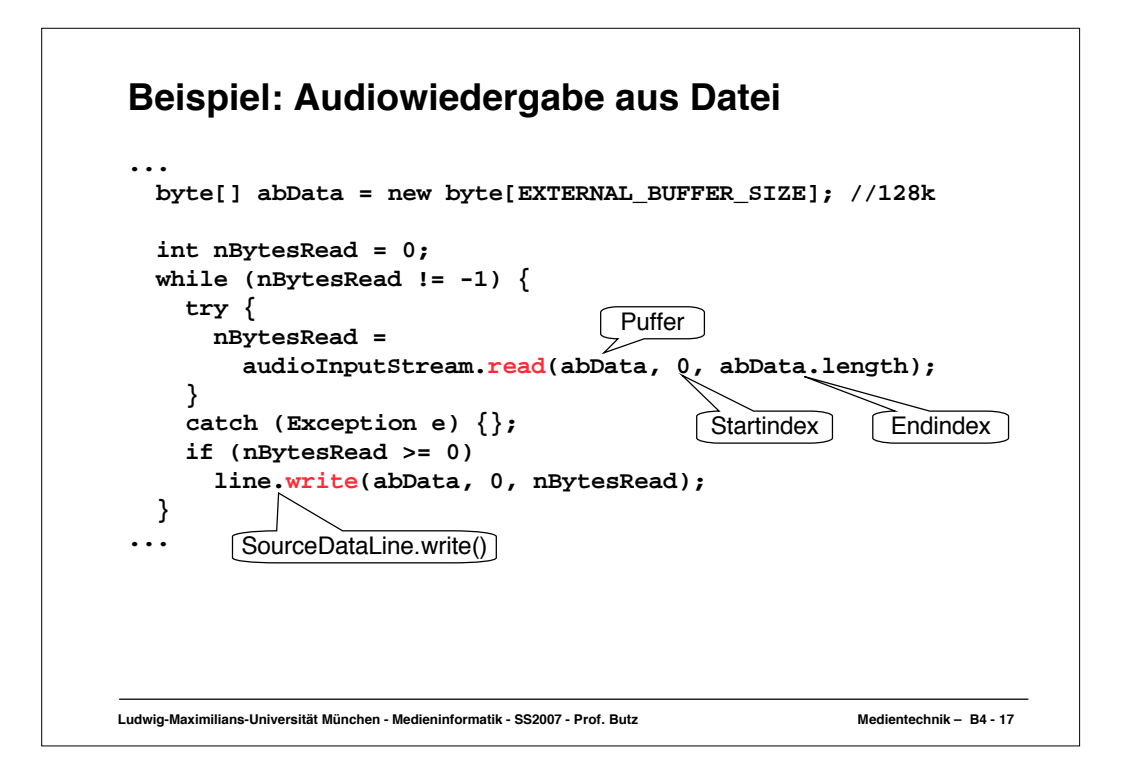

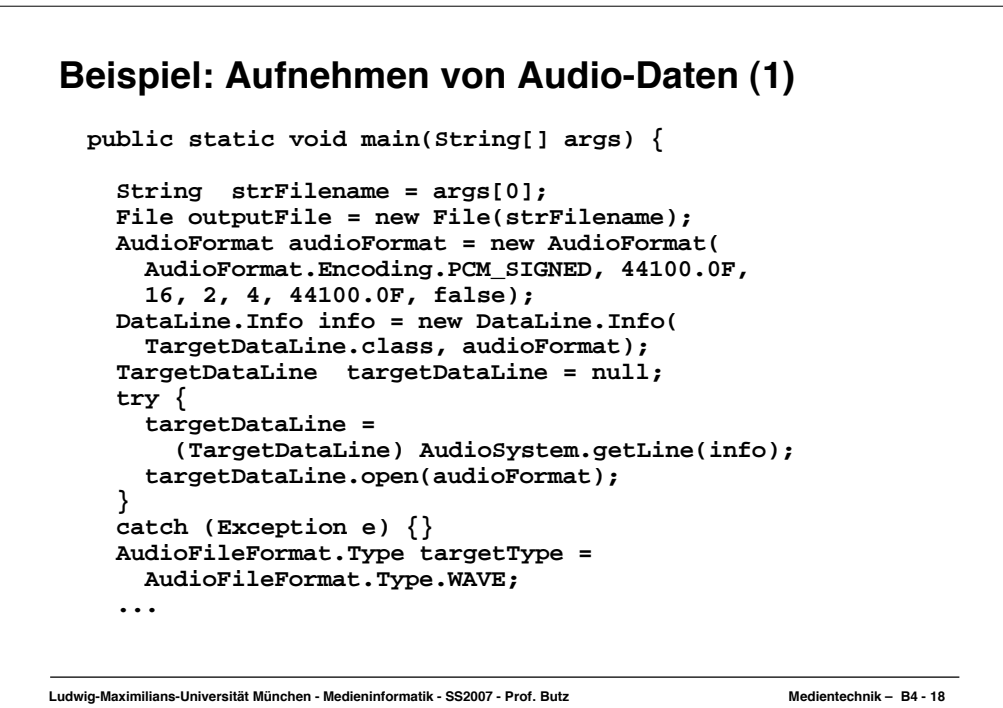

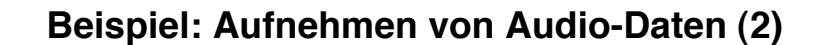

```
Ludwig-Maximilians-Universität München - Medieninformatik - SS2007 - Prof. Butz Medientechnik – B4 - 19
 ...
      SimpleAudioRecorder1 recorder = new SimpleAudioRecorder1(
        targetDataLine, targetType, outputFile);
      System.out.println(
        "Press ENTER to start the recording.");
      try {
        System.in.read();
 }
      catch (Exception e) {}
       recorder.start();
       System.out.println("Recording...");
       System.out.println("Press ENTER to stop recording.");
      try {
        System.in.read();
      }
      catch (Exception e) {}
      recorder.stopRecording();
      System.out.println("Recording stopped.");
      System.exit(0);
   }
```
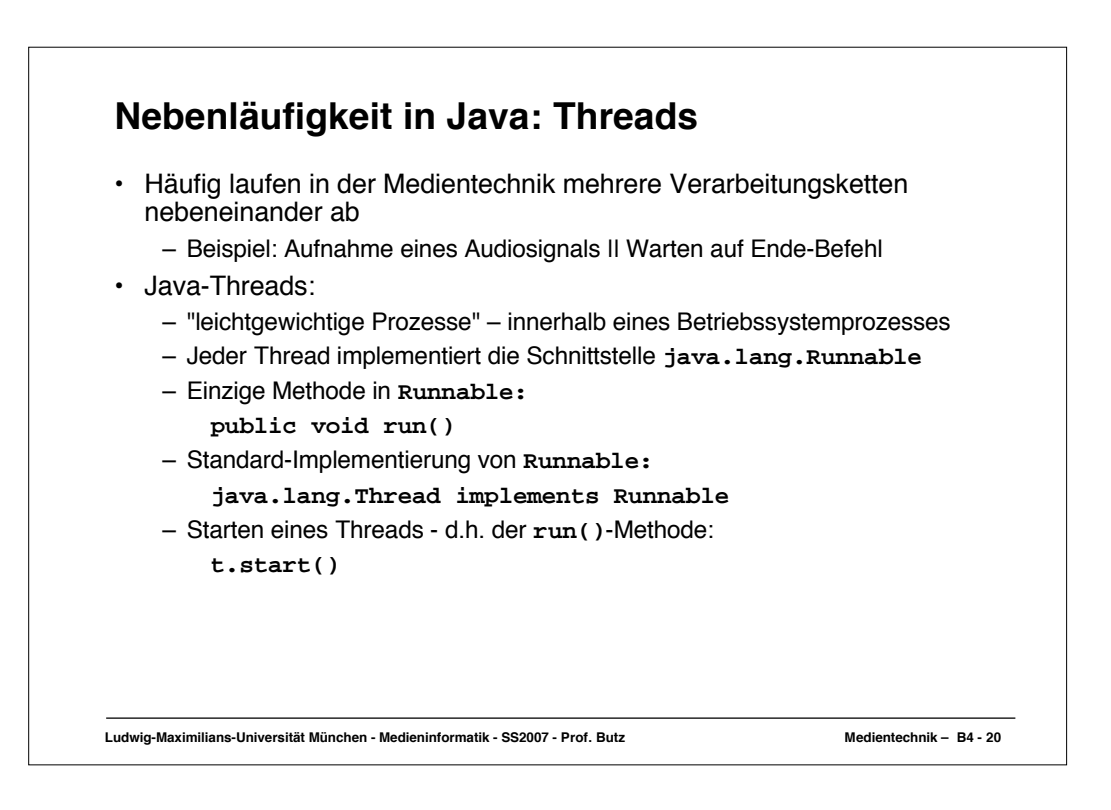

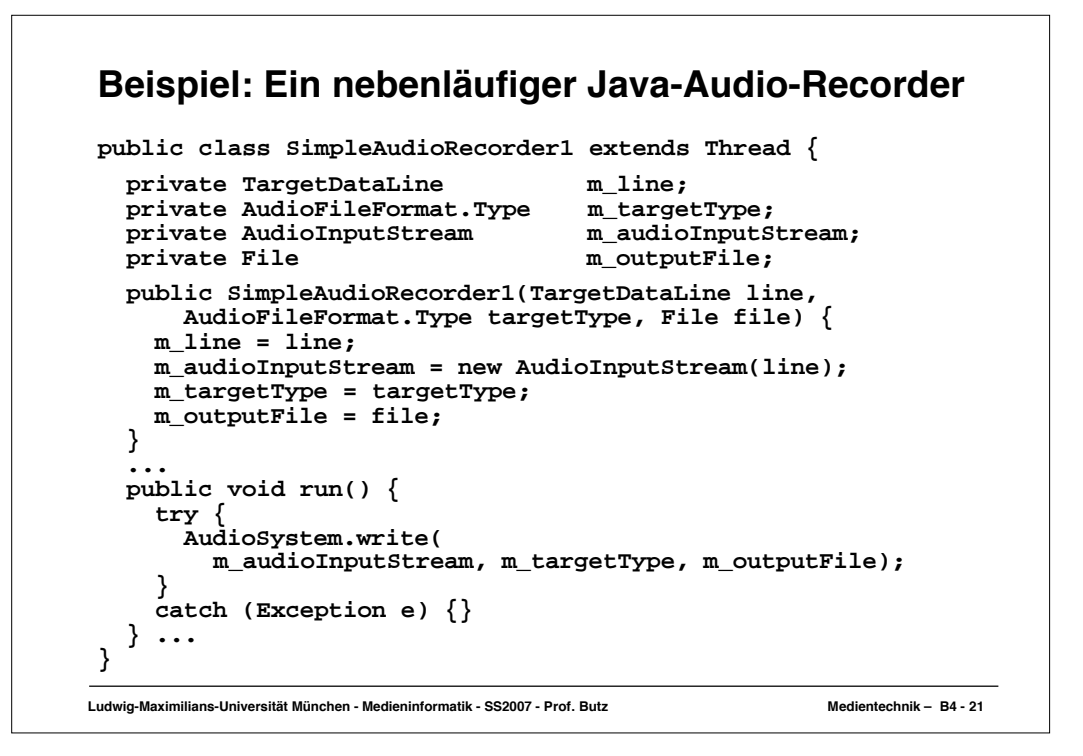

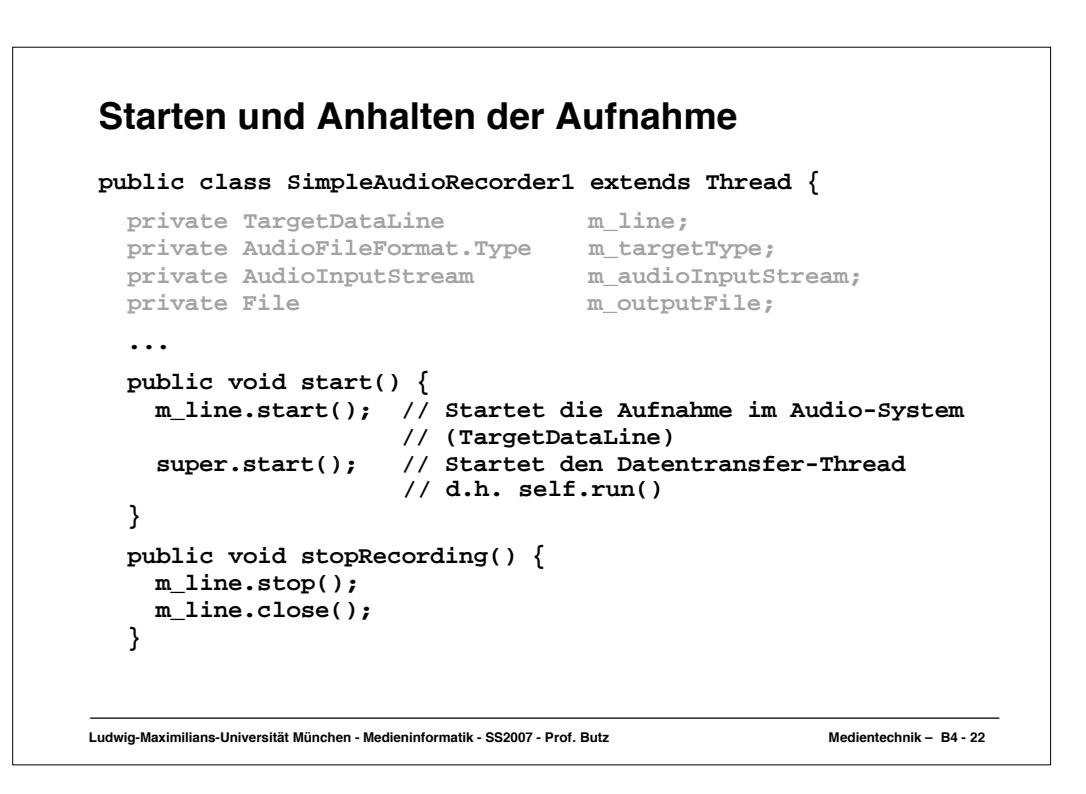

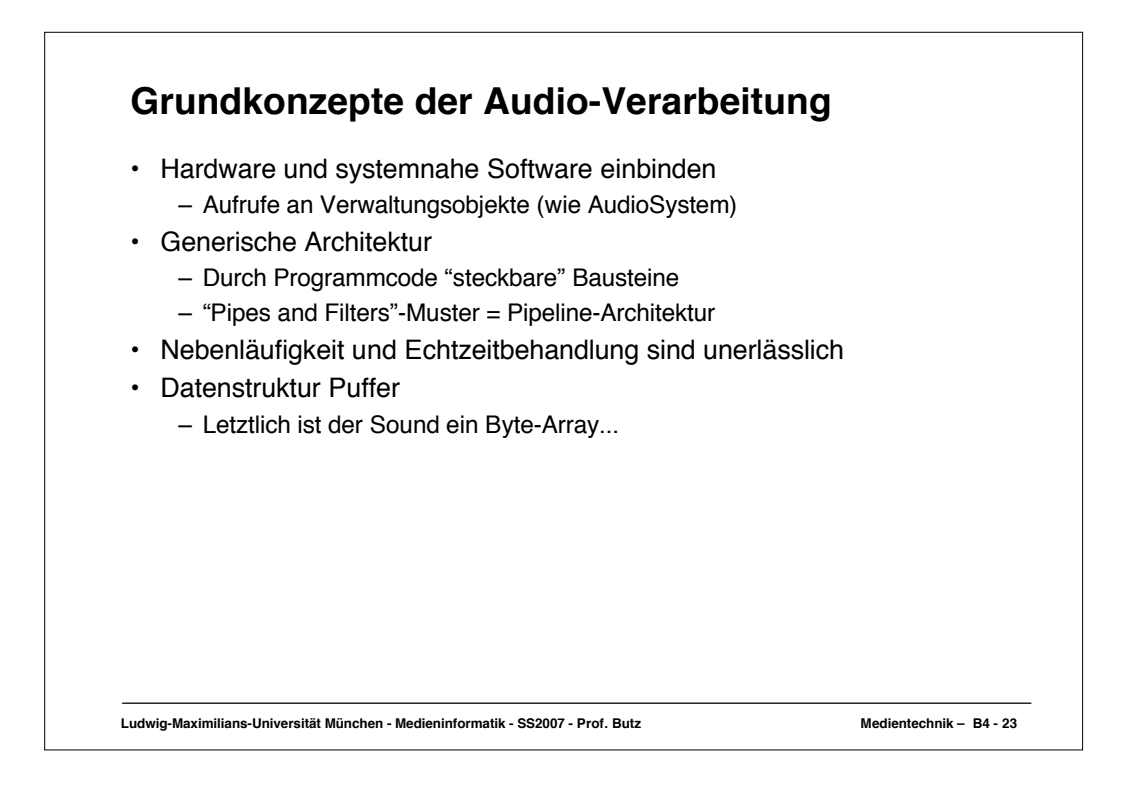

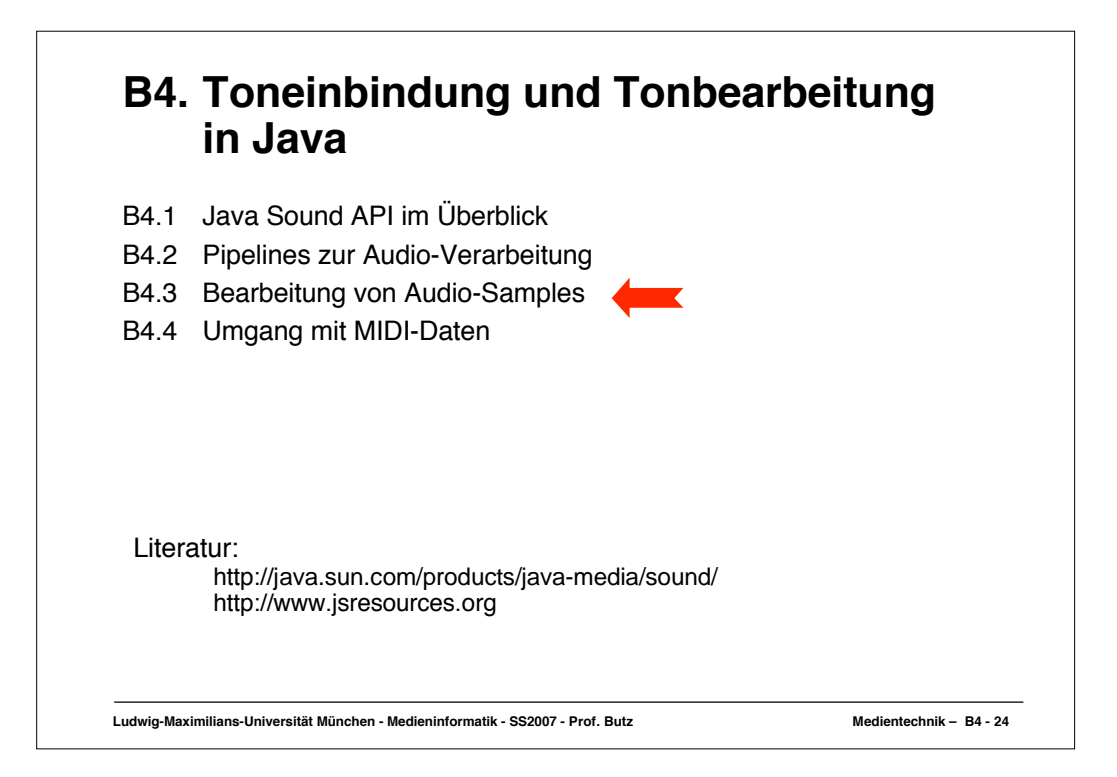

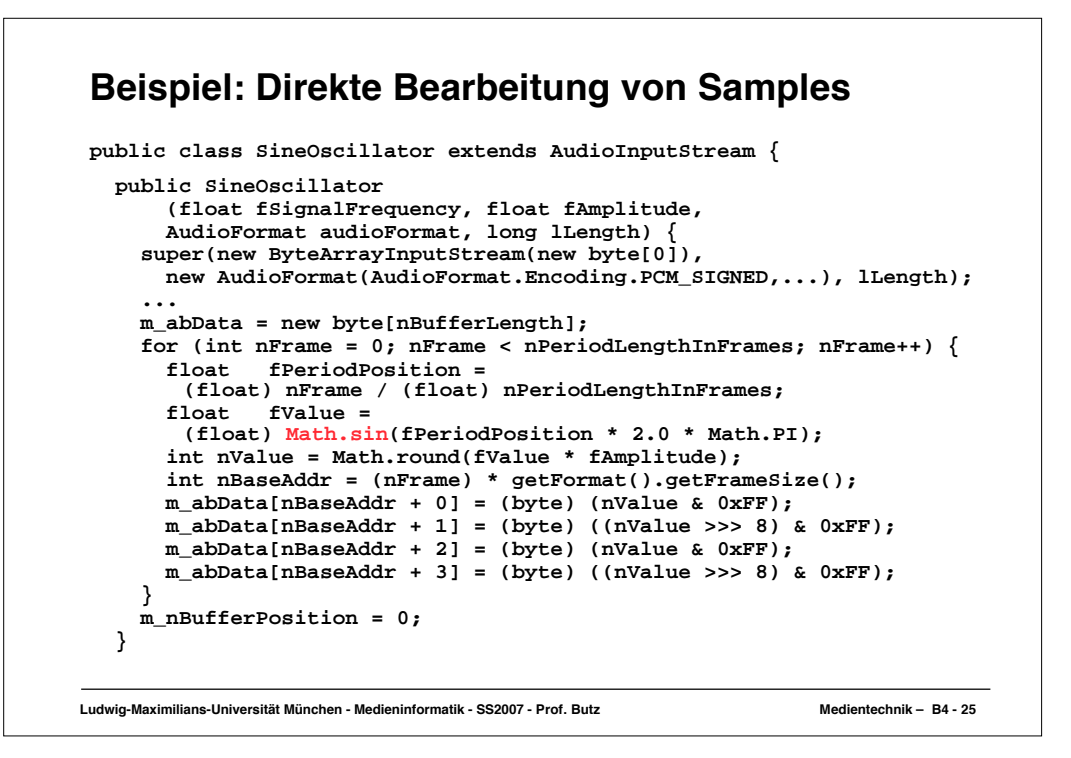

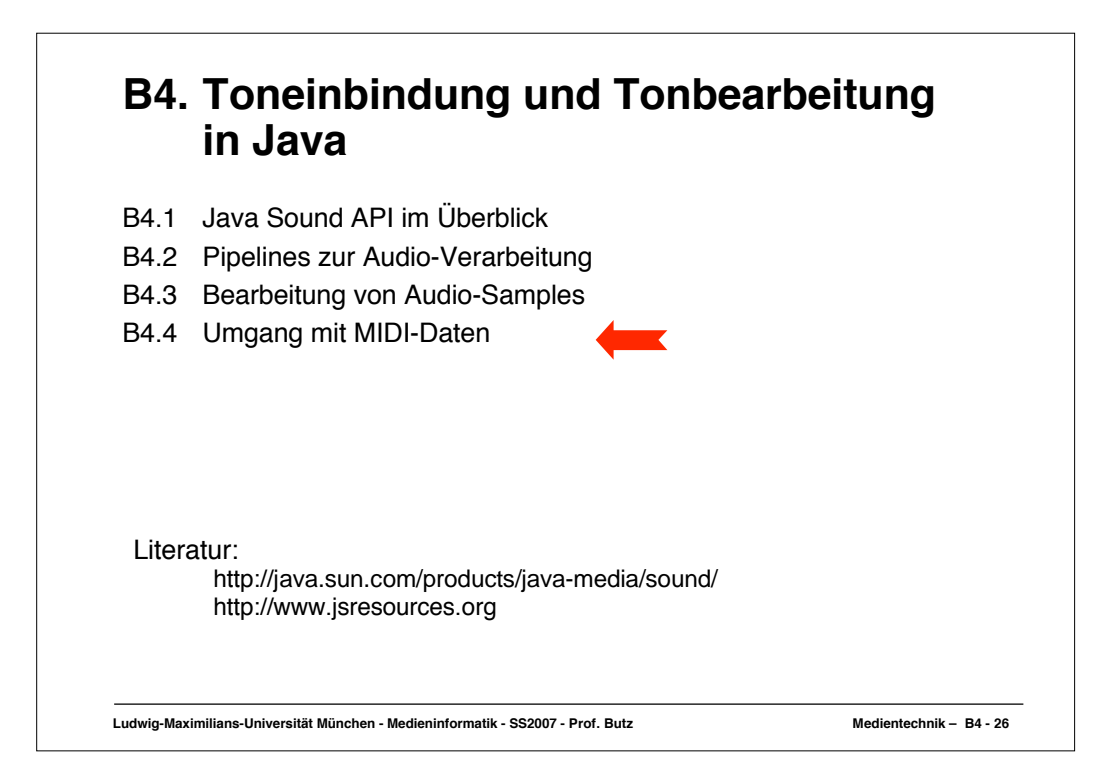

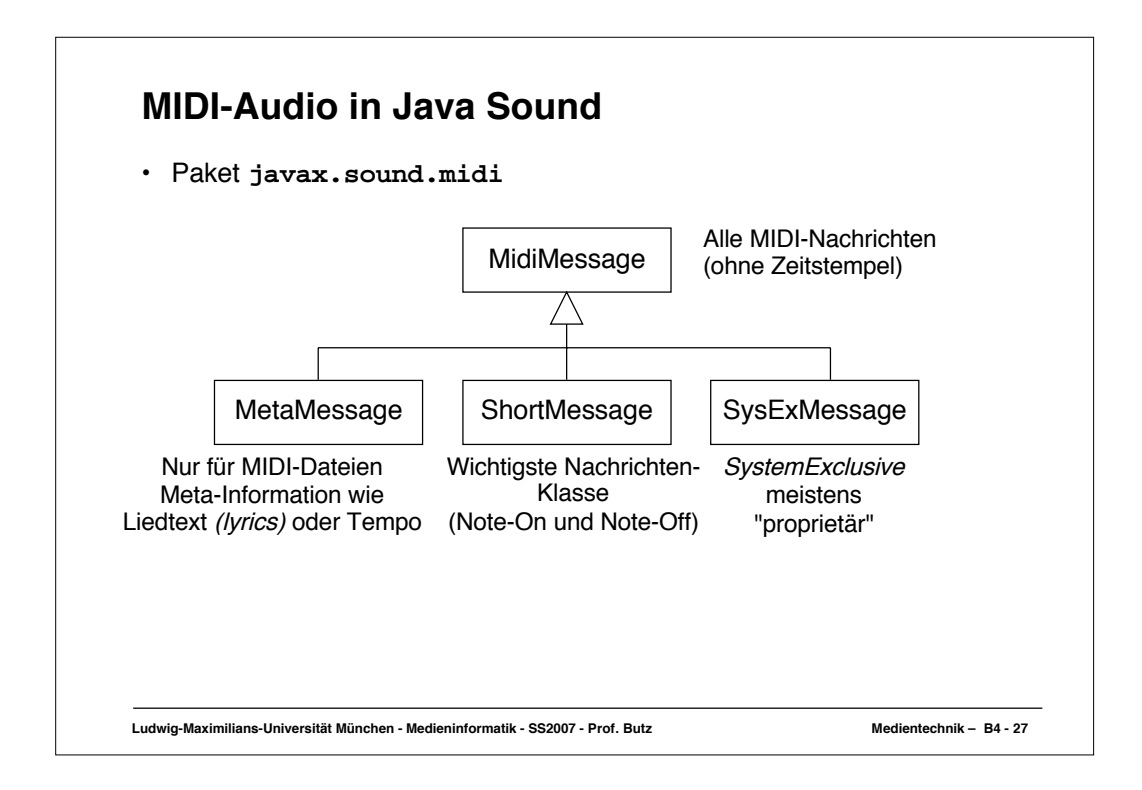

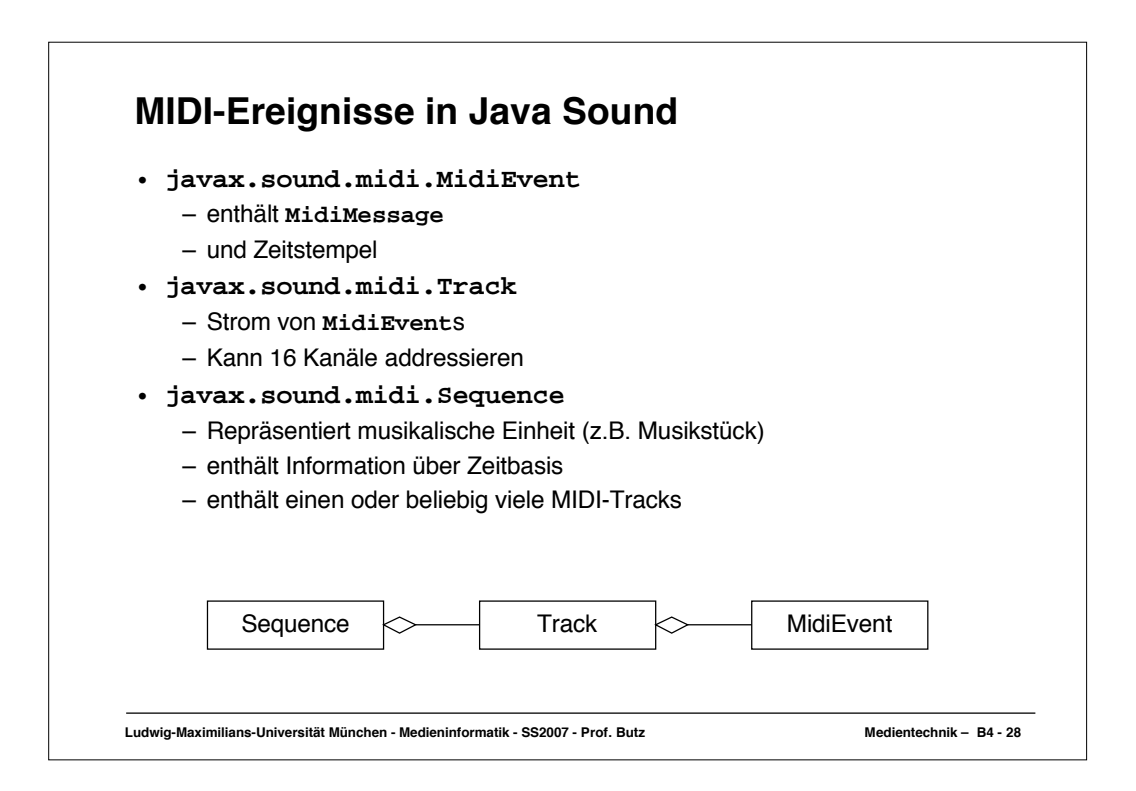

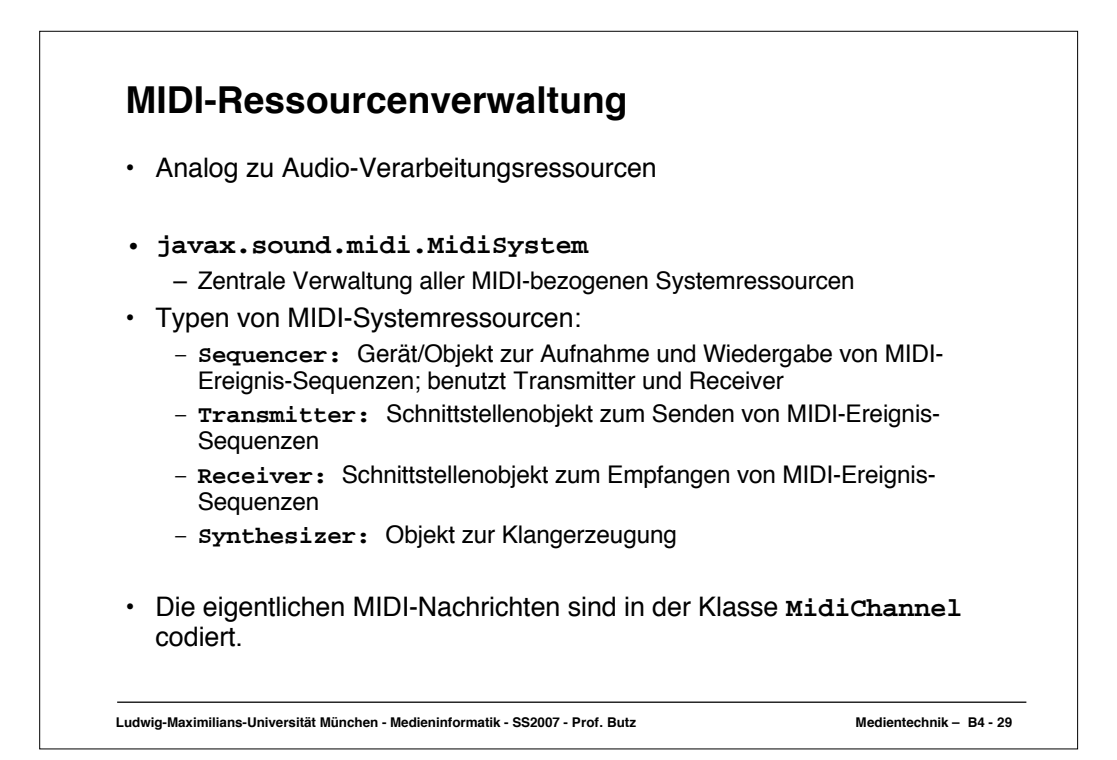

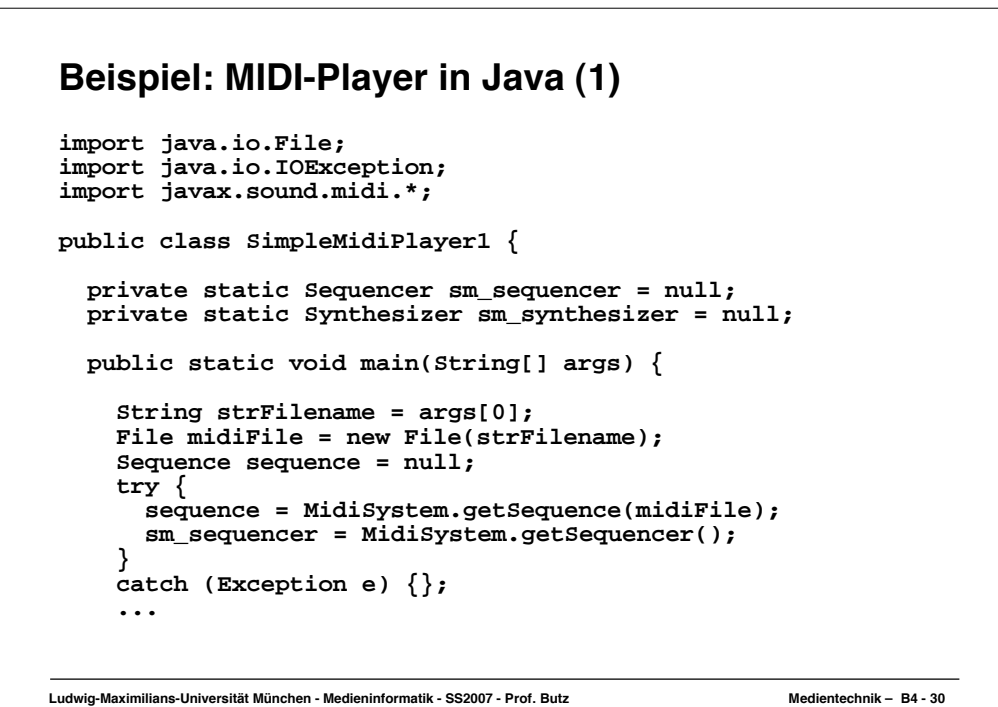

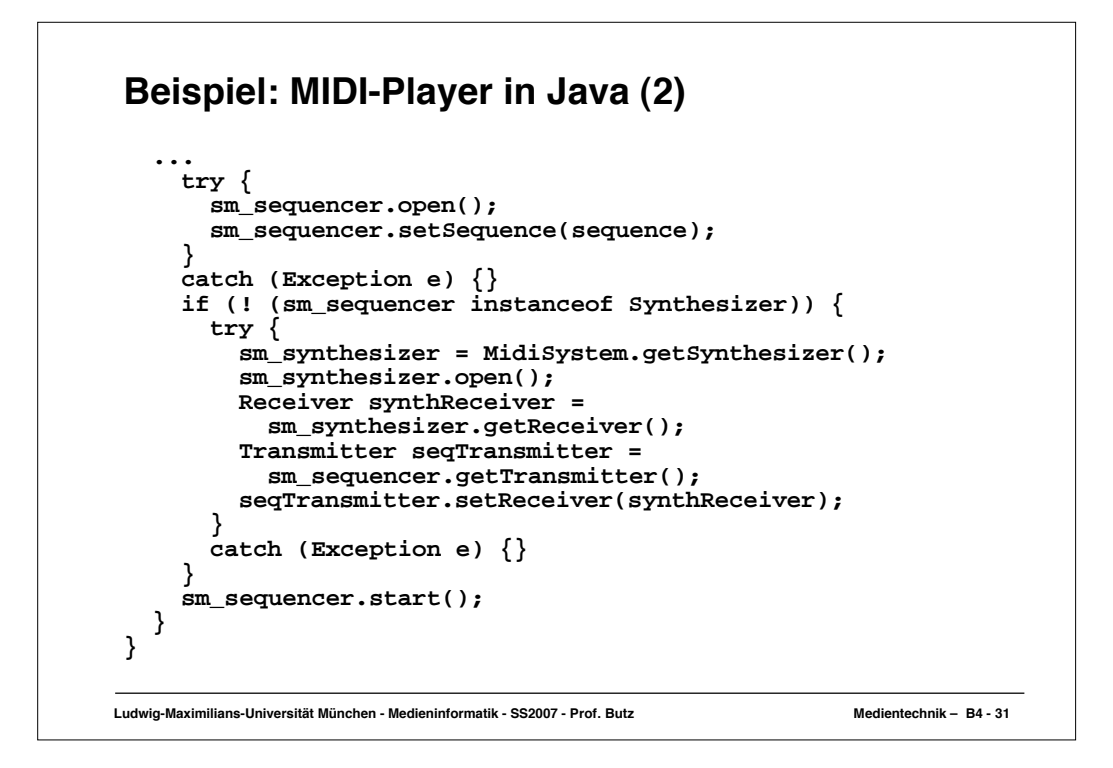

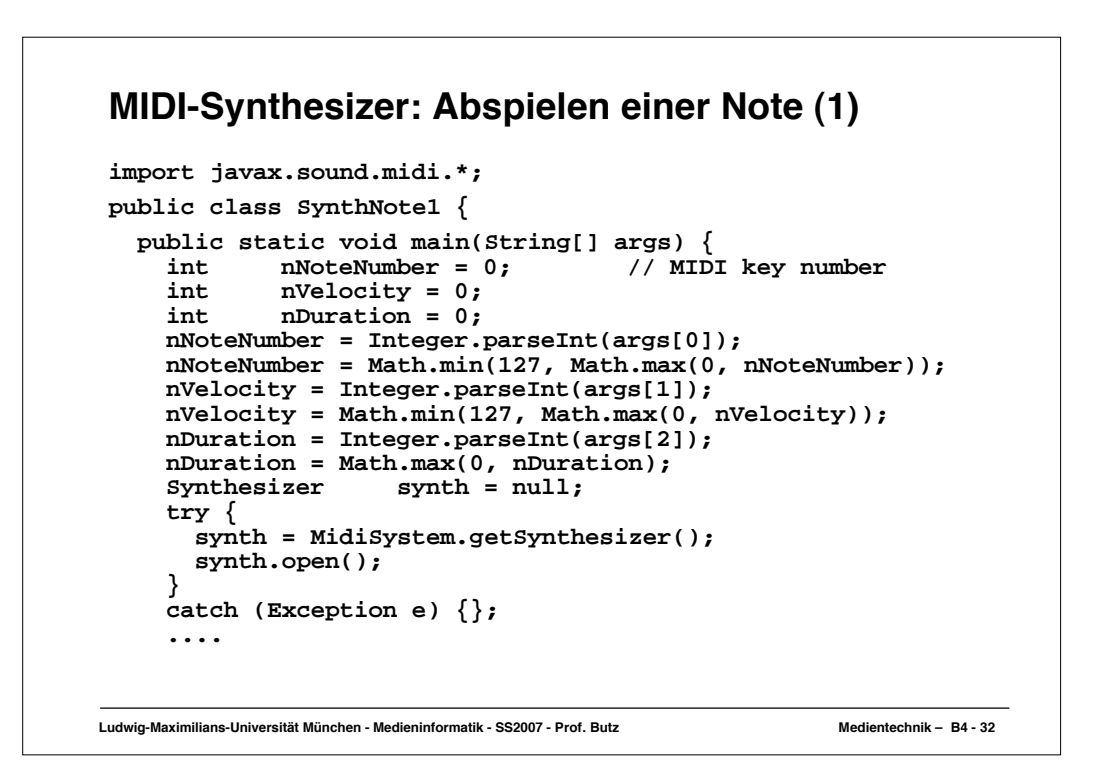

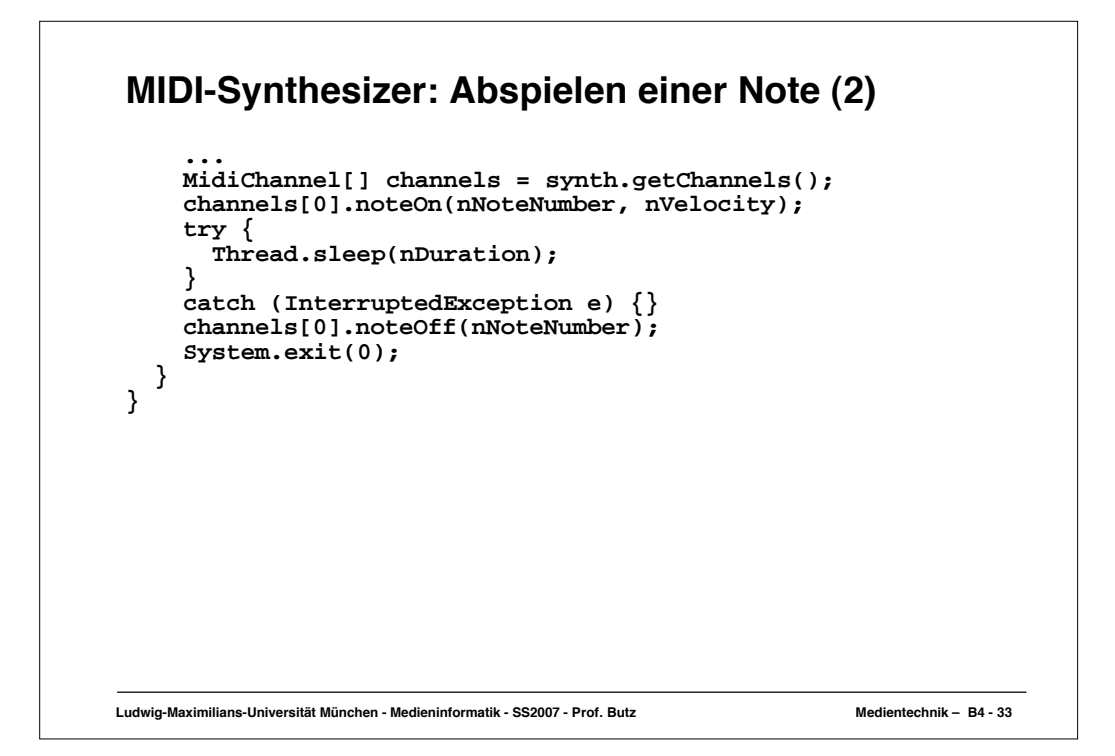